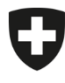

Schweizerische Eidgenossenschaft Confédération suisse Confederazione Svizzera Confederaziun svizra

Eidgenössisches Departement des Innern EDI

**Bundesamt für Lebensmittelsicherheit und Veterinärwesen BLV** Informatik und Logistik

## **Erstanmeldung Vollzugsstelle**

eCert

Damit die Erstanmeldung erfolgen kann, muss der Benutzer vorgängig in eCert registriert worden sein und ein Token per E-Mail erhalten haben. Das Token ist ein vom System generierter Identifikationsschlüssel, bestehend aus Zahlen, Buchstaben und Zeichen. Der Schlüssel muss beim ersten Login eingegeben werden. Das Token ist, nachdem es ausgestellt wurde 48 Stunden gültig.

Die Registrierung der Hauptbenutzer der Vollzugsstelle erfolgt durch das BLV. Die Registrierung weiterer Vollzugsstellenbenutzer erfolgt durch den Hauptbenutzer der Vollzugstelle oder einen weiteren Vollzugsstellenbenutzer mit den entsprechenden Berechtigungen.

Sofern noch noch kein Registrierungstoken vorhanden ist, muss vor der Erstanmeldung mit der zuständigen Stelle (BLV oder Vollzugstellenhauptbenutzer) Kontakt aufgenommen werden.

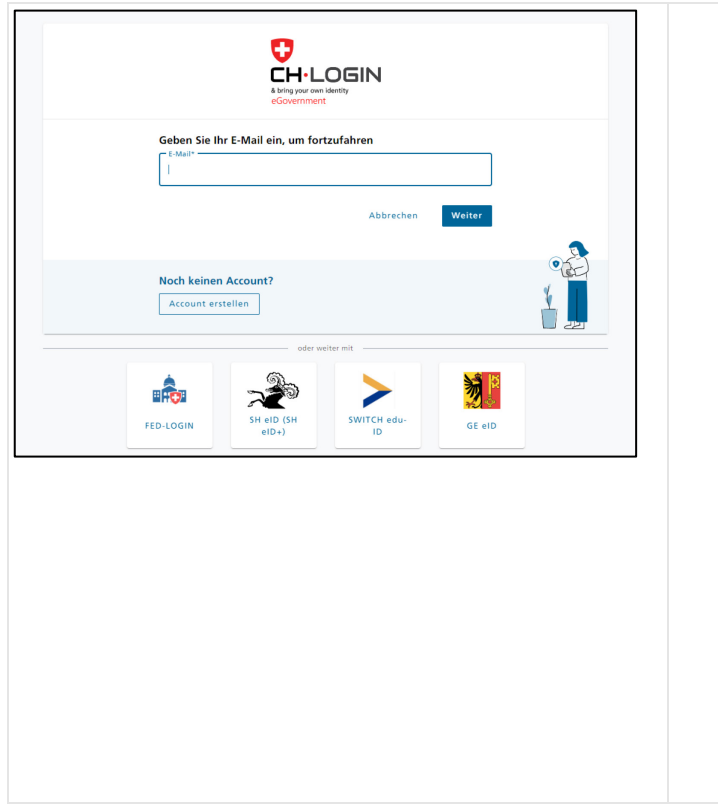

- Navigieren Sie auf [www.ecert.admin.ch](http://www.ecert.admin.ch/) und wählen Sie die gewünschte Login-Methode:
	- o CH-Login

Das CH-Login ist das Login für Vollzugsstellenbenutzer ohne Smartcard / PKI sowie für Betriebsbenutzer.

Sofern noch kein CH-Login besteht, muss ein neuer Account angelegt werden [\(CH-](https://www.eiam.admin.ch/r/P/_3805725932_CH-LOGIN_Anleitung_Registrierung_DE.pdf?t=1656411442)[LOGIN Kurzanleitung Registrierung\)](https://www.eiam.admin.ch/r/P/_3805725932_CH-LOGIN_Anleitung_Registrierung_DE.pdf?t=1656411442). Für den Account muss ein zweiter Faktor definiert werden (Authenticator App oder mTAN). Dazu müssen vorgängig auch die Sicherheitsfragen beantwortet werden.

Wenn für eine andere Applikation der Bundesverwaltung bereits ein CH-Login angelegt wurde, kann dies auch für das Login in eCert verwendet werden. Hierbei ist zu beachten, dass für eCert die Zwei-Faktor-Authentifizierung (2FA) obligatorisch ist. Sofern ein bestehendes CH-Login bisher für eine Anwendung ohne 2FA genutzt wurde, muss beim Login in eCert ein zweiter Faktor definiert werden.

o FED-Login

Das FED-Login ist das Login für verwaltungsinterne Mitarbeiter welche über eine PKI / Smartcard der Bundesverwaltung verfügen. Um sich mit der PKI / Smartcard anzumelden, wählen Sie auf der Login-Maske "FED-Login" und anschliessend "Smartcard-Login".

Verwaltungsinterne Mitarbeiter, welche über keine PKI / Smartcard der Bundesverwaltung verfügen, loggen sich via CH-Login ein.

• Loggen Sie sich mit der passenden Methode ein.

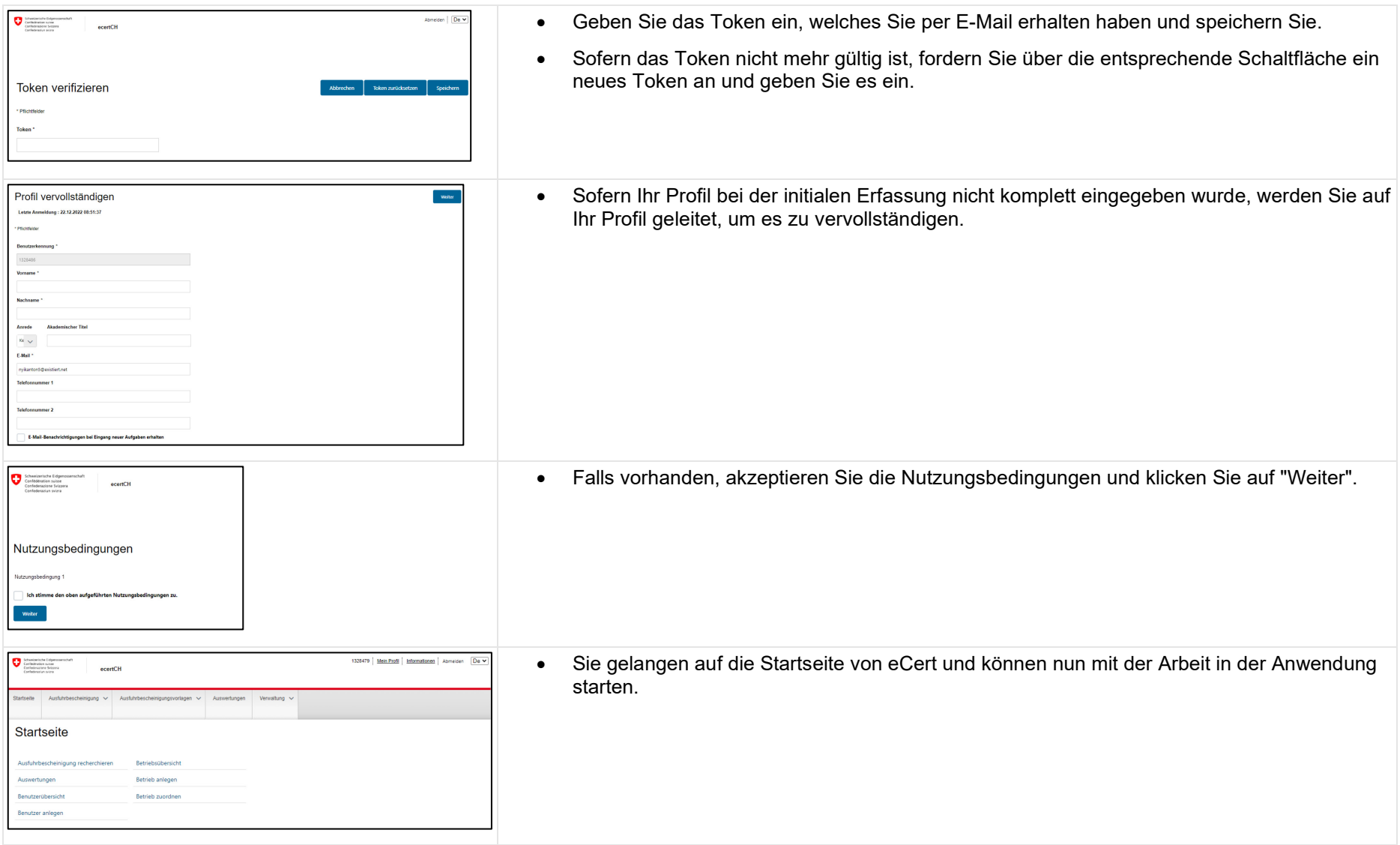